# Classificação: Árvores de Decisão e k-NN

Eduardo Raul Hruschka

# Árvores de Decisão

 Métodos para aproximar funções discretas, representadas por meio de uma árvore de decisão; Árvores de decisão podem ser representadas por conjuntos de regras "*se...então";*

*compreensibilidade*;

**Muito utilizadas em aplicações práticas.** 

- Nós internos □: teste em atributos *previsores*;
- Nós externos ○: valor previsto para o atributo meta;
- Como classificar um(a) novo(a) exemplo/registro/tupla/amostra?

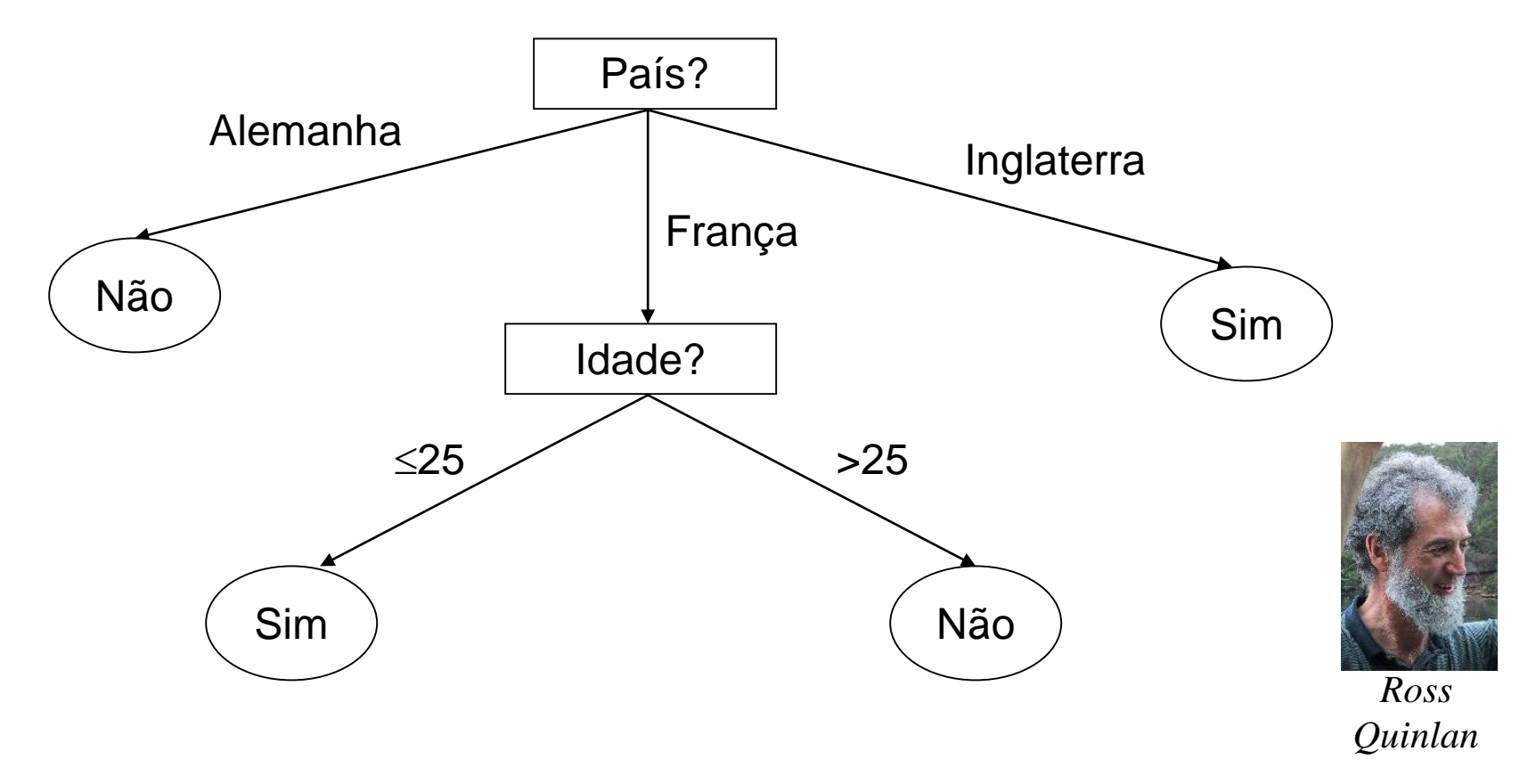

Abordaremos conceitos do ID3 (Quinlan, 1986) e do C4.5 (Quinlan, 1993).

### Construindo uma árvore de decisão:

- 1. Árvore é construída de maneira *top-down, recursivamente* e usando a idéia de *dividir para conquistar;*
- 2. Inicialmente, todos os exemplos (tuplas) de treinamento são *posicionados* na raiz da árvore;
- 3. Exemplos são *particionados* recursivamente com base em atributos selecionados, objetivando-se separar as tuplas por classes;
- 4. Condições de parada:
	- Todos os exemplos para um dado nó pertencem à mesma classe;
	- Não existem mais atributos para continuar o *particionamento*;
	- Todos os exemplos de treinamento estão classificados;

## Noção Intuitiva:

 Como obter uma árvore de decisão para a seguinte base de dados? (Freitas & Lavington, Mining Very Large Databases with Parallel Processing, Kluwer, 1998)

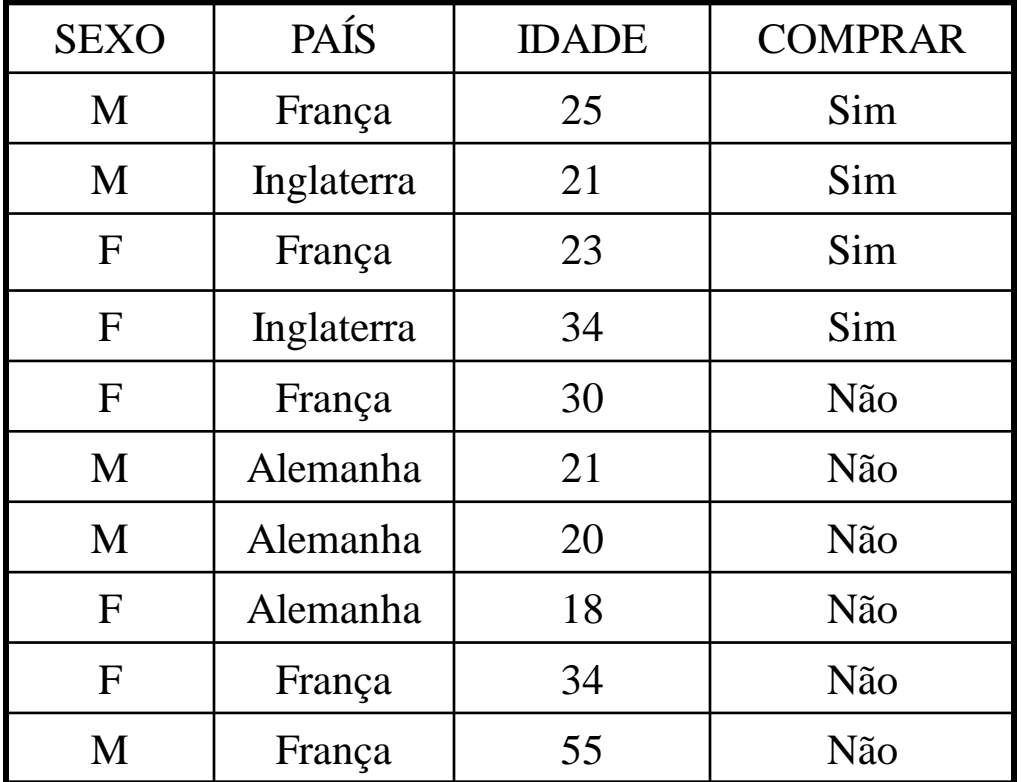

Assumindo que "COMPRAR" é nosso atributo-meta (classe) ...

Para cada atributo previsor (SEXO, PAÍS, IDADE), montar uma tabela:

- as linhas contêm os valores do atributo previsor (variável independente);
- as colunas contêm os valores do atributo-meta (variável dependente);
- Cada célula contém o nº de tuplas para a combinação de atributo\_classe.
- **Exemplo:** Qual atributo discrimina melhor SEXO OU PAÍS?

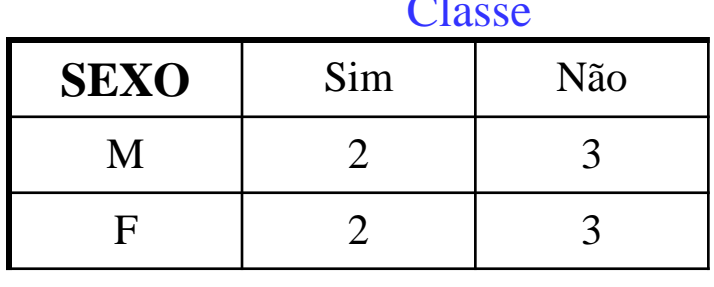

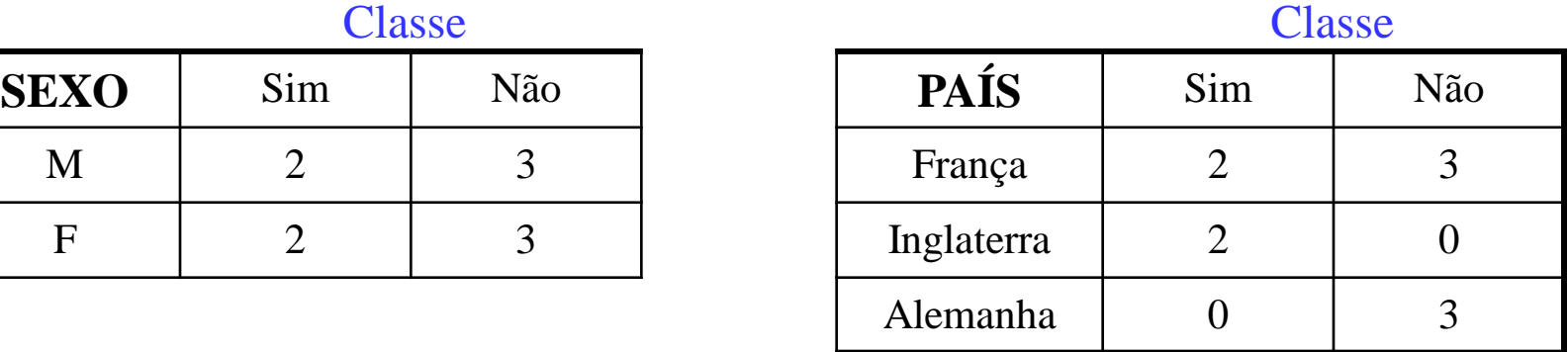

Se SEXO=M então Não; Senão Sim.  $\Rightarrow$  Acurácia (A) = 50%.

 Mas *Regra default* (Atribuir sempre CLASSE=Não) retorna A=60%! Se PAÍS=Inglaterra então Sim; Senão Não.  $\Rightarrow$  A = 80%.

 $\Rightarrow$  O que dizer sobre o atributo IDADE? Como medir a informação?

## Entropia:

- Permite medir a *informação* fornecida por cada atributo;
- Caracteriza a impureza de um conjunto de exemplos;
- Para um nó da árvore que contém *p* exemplos *positivos* e *n* exemplos *negativos*:

$$
entropyia = -\frac{p}{p+n} \log_2 \frac{p}{p+n} - \frac{n}{p+n} \log_2 \frac{n}{p+n}
$$

Observação: a definição de *p* e *n* é arbitrária.

- Considerando o atributo meta "comprar" e 10 exemplos no nó raiz (4+,6-) :
	- **Entropia** (E) = 0,97 --- note que P(+)=0,4 e P(-)=0,6.
	- Para cada atributo teremos um valor de E. Para o atributo SEXO:

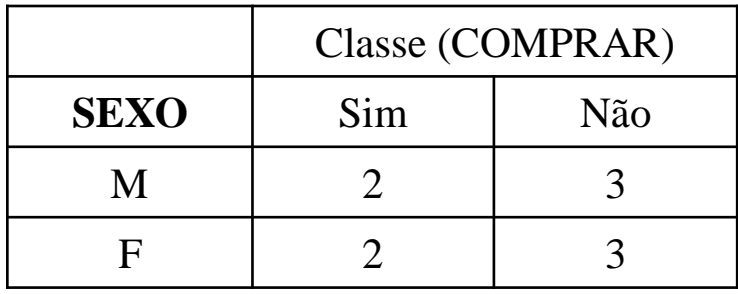

Ponderando o valor de E pelo número de exemplos que apresentam determinado valor para o atributo temos:

$$
E(SEXO) = 5/10 \left( -2/5 \log_2 2/5 - 3/5 \log_2 3/5 \right) +
$$
\n
$$
5/10 \left( -2/5 \log_2 2/5 - 3/5 \log_2 3/5 \right) \qquad (F)
$$
\n
$$
E(SEXO) = 0.97.
$$

Ganho de Informação (GI) = 0,97 – 0,97 = 0,00

#### **Não há GI ao particionar com base no SEXO.**

- **Consideremos o atributo PAÍS:**
- França:  $2(+)$  / 3(-); Inglaterra:  $2(+)$  / 0(-); Alemanha: 0(+) / 3(-);
- Tabela de Contingência:

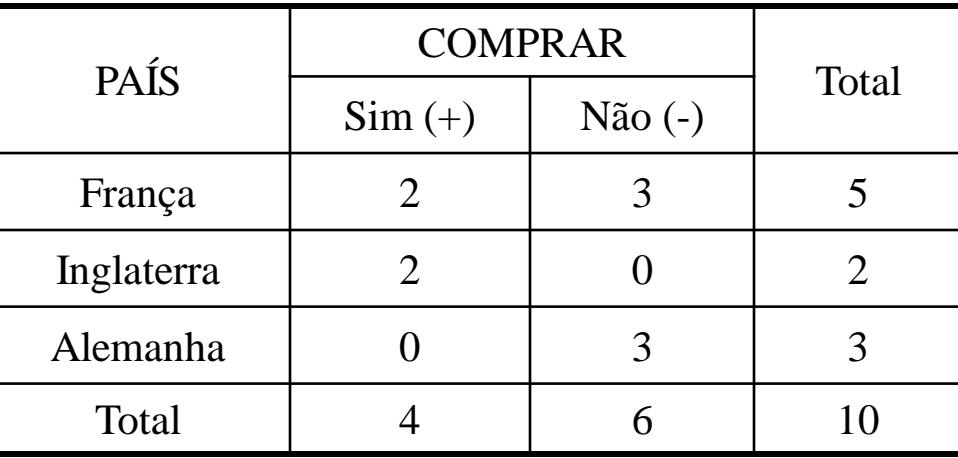

 $E(PAÍS) = 5/10.Info(França) + 2/10.Info(Inglaterra) + 3/10.Info(Alemanha) =$ 

- $+ 5/10$  (-2/5  $\log_2 2/5 3/5 \log_2 3/5$ ) (França)
- +  $2/10$  (-2/2  $\log_2 2/2 0/2 \log_2 0/2$ ) (Inglaterra)
- 
- +  $3/10$  ( $-0/3$   $\log_2 0/3 3/3 \log_2 3/3$ ) (Alemanha)
- 

#### $E(PAÍS) = 0,485$

- Ganho de Informação (GI) / Redução na Entropia:  $(0.97 0.485) = 0.485$ .
- $\Box$  PAÍS (A=80%) é um atributo melhor do que SEXO (A=50%).
- Consideremos agora a seguinte base de dados:

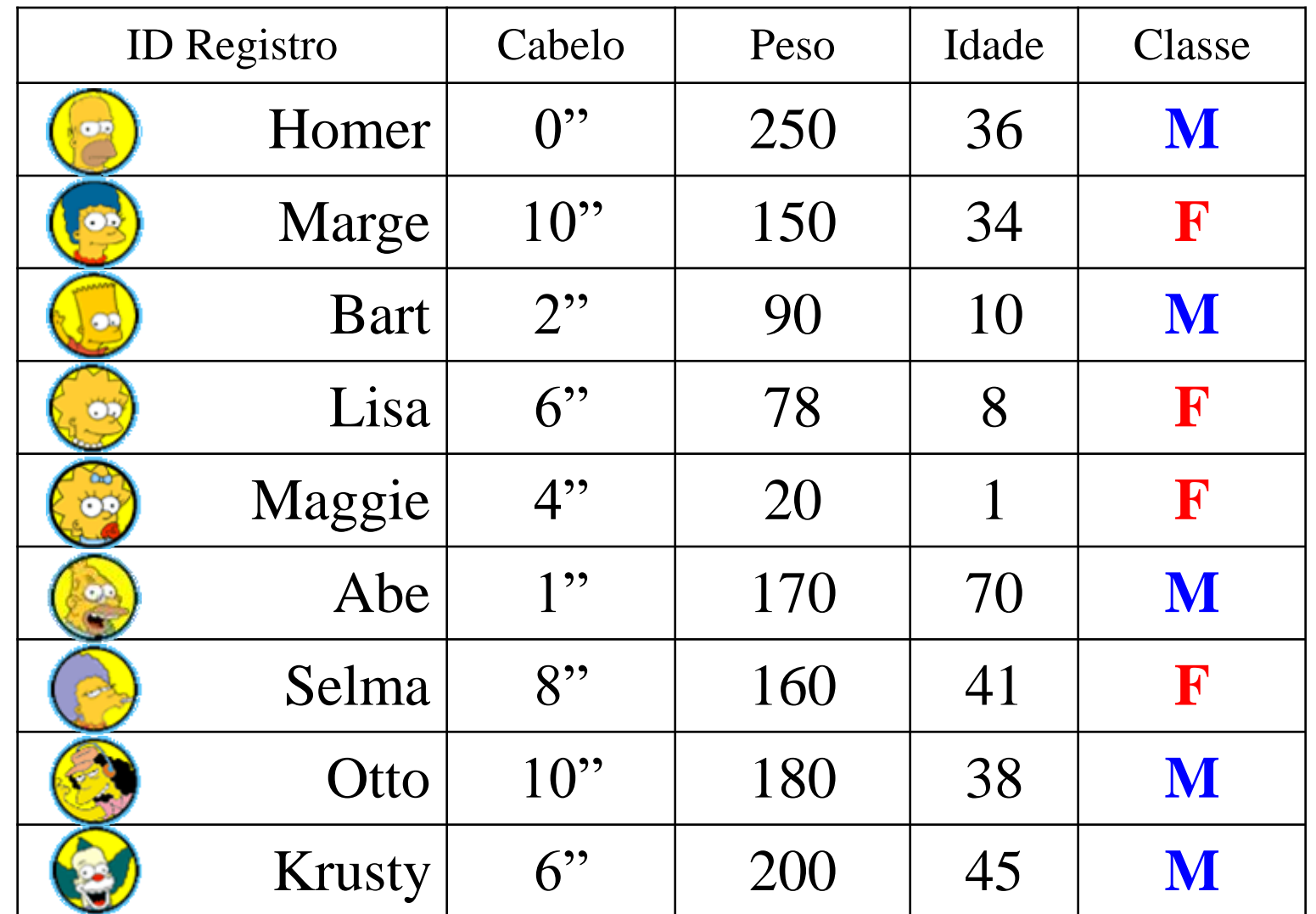

#### **Considerar "ID Registro"? E para os demais atributos?**

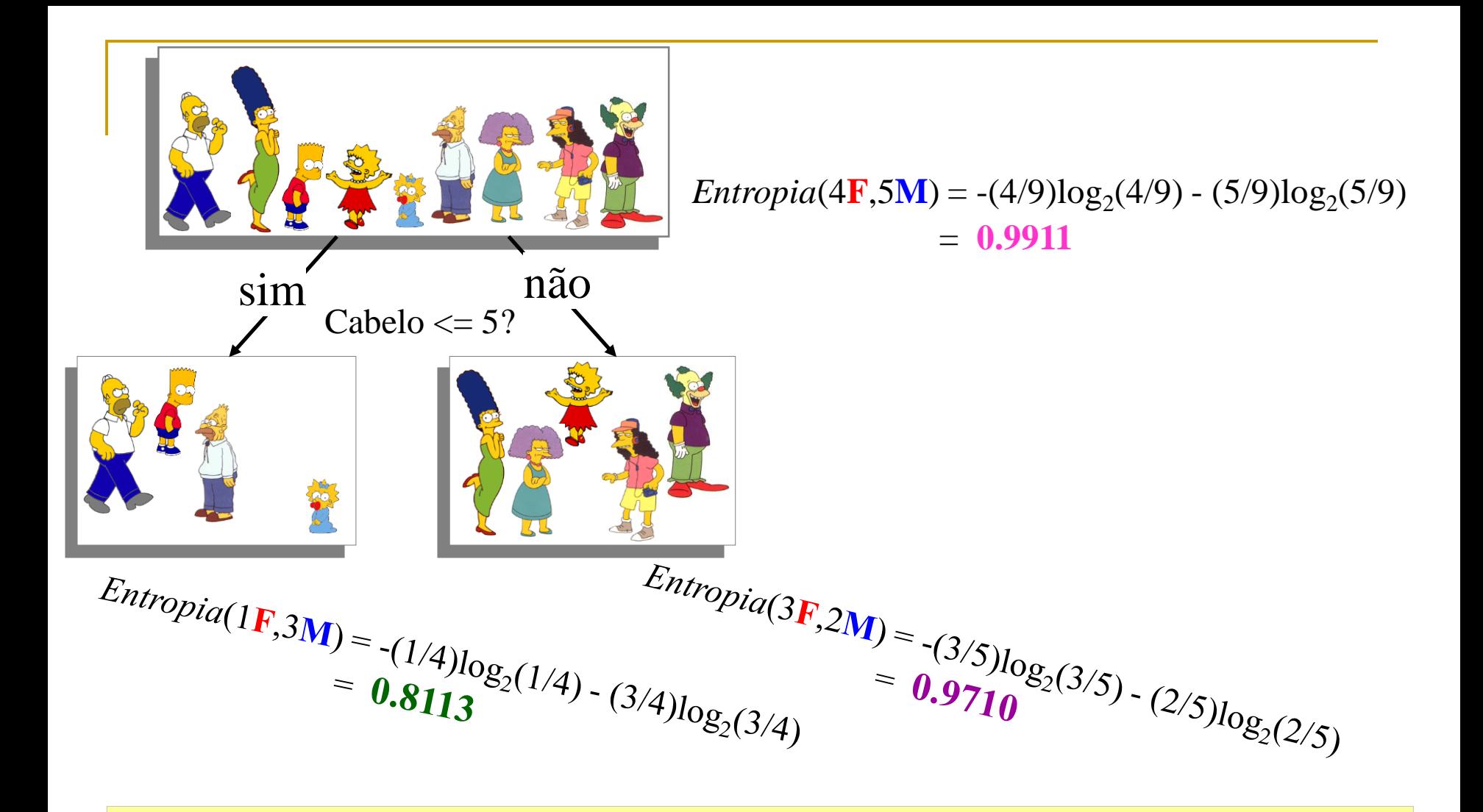

GI (Cabelo  $\le$  5) = **0.9911** – (4/9  $*$  **0.8113** + 5/9  $*$  **0.9710** ) = **0.0911** 

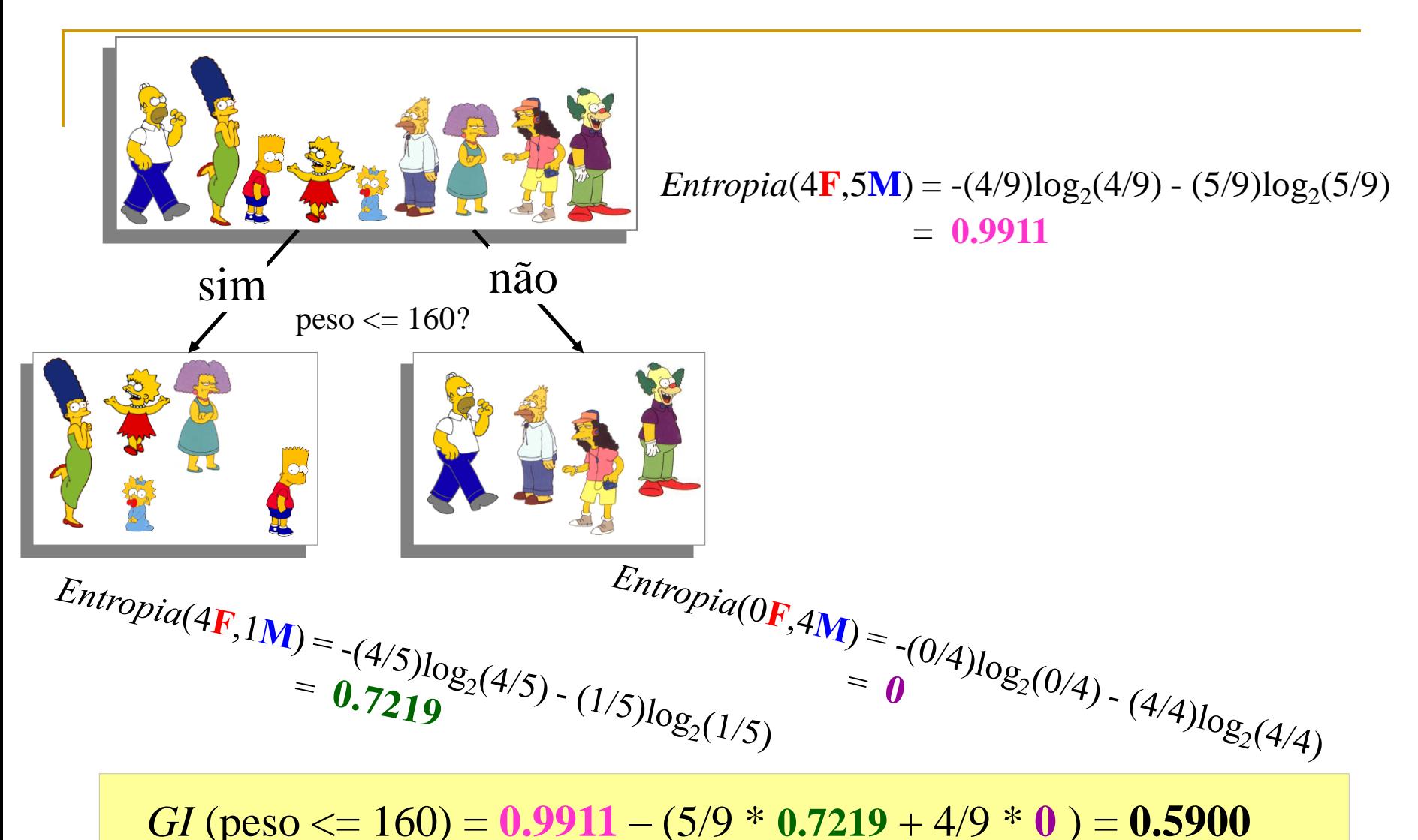

"Peso" discrimina melhor do que "Cabelo"...

#### Problemas com duas classes equiprováveis:

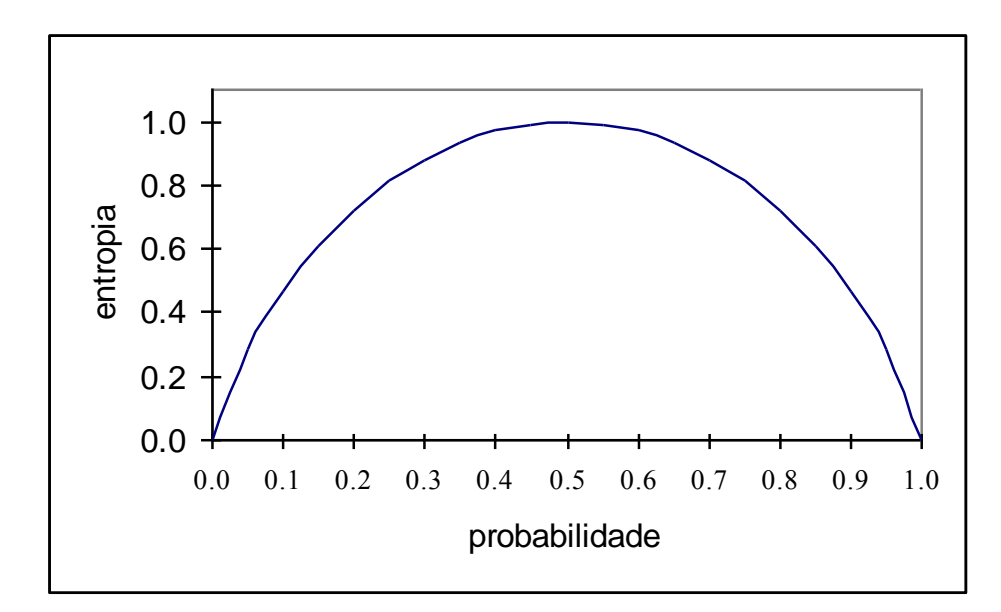

- Lembrando que  $log_2 1=0$  e definindo  $log_2 0=0$ ;
- Para problemas em que há "c" classes temos:

$$
entropia = \sum_{i=1}^{c} (-p_i \log_2 p_i)
$$

Sendo que *p<sup>i</sup>* denota a probabilidade da classe "i".

### Observações:

#### a) Compreensibilidade / facilidade para gerar regras;

b) Possibilidade de *super-ajuste* (erros, ruído, poucos dados):

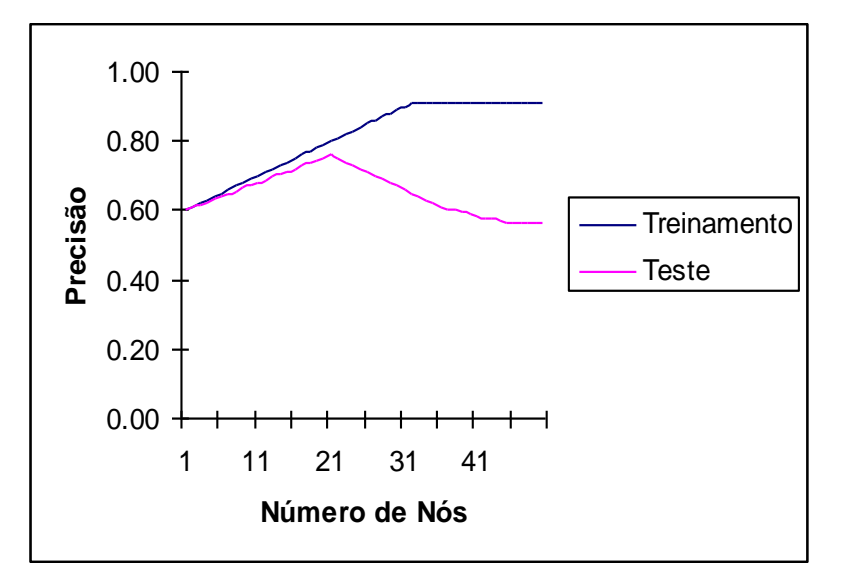

**Definição:** Diz-se que uma hipótese  $h \in H$  *super-ajusta* os dados de treinamento se existe uma hipótese alternativa  $h \in H$  tal que h apresenta um erro menor do que *h´* no conjunto de treinamento mas um erro maior na distribuição completa de exemplos.

- c) Procedimentos de poda:
	- conjunto de validação;
	- eliminar antecedentes das regras obtidas a partir da árvore;
- d) GI tem um *bias* (tendência, preferência) que favorece a escolha de atributos com muitos valores;
- e) Para minimizar/superar limitações:
	- procedimentos de poda;
	- critérios de escolha de atributos alternativos;
	- seleção de atributos *a priori*, etc.

#### Exercício:

Para responder às perguntas 1-5, considere a seguinte base de dados:

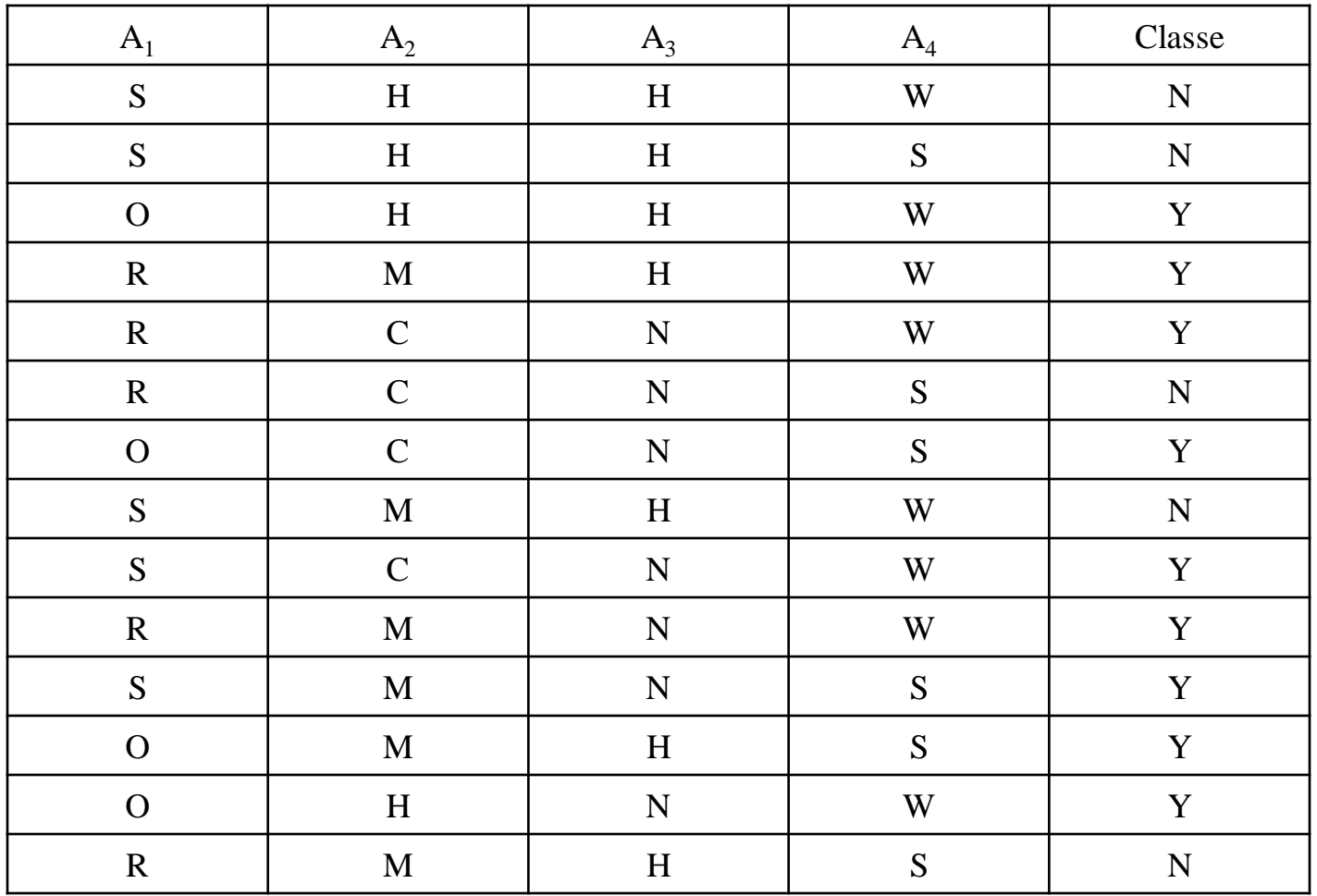

1) Obter a árvore de classificação pelo ganho de informação;

- 2) Quais são as regras de classificação obtidas por meio desta árvore?
- 3) Qual é a acurácia deste conjunto de regras para o conjunto de treinamento? Esta acurácia é uma estimativa adequada para o classificador?
- 4) Supondo-se que não se pode dispor adicionalmente de mais dados, descreva um procedimento que permita estimar melhor a acurácia do classificador em questão para dados *novos* (*e.g.*, ainda não observados e que serão classificados pela árvore de decisão).

### Aprendizado Baseado em Exemplos: *k*-*NN*

- Não constroem descrições gerais e explícitas (função alvo) a partir dos exemplos de treinamento;
- Generalização é *adiada* até o momento da classificação *(lazy methods);*
- Armazena-se uma base de exemplos (*instances*) que é usada para realizar a classificação de uma nova *query*  (exemplo *não visto*);
- Inclui técnicas como KNN, CBR, métodos de regressão;
- Em muitos casos apresenta um alto custo computacional;
- Cálculo de distâncias pode ser problemático.

Noção Intuitiva:

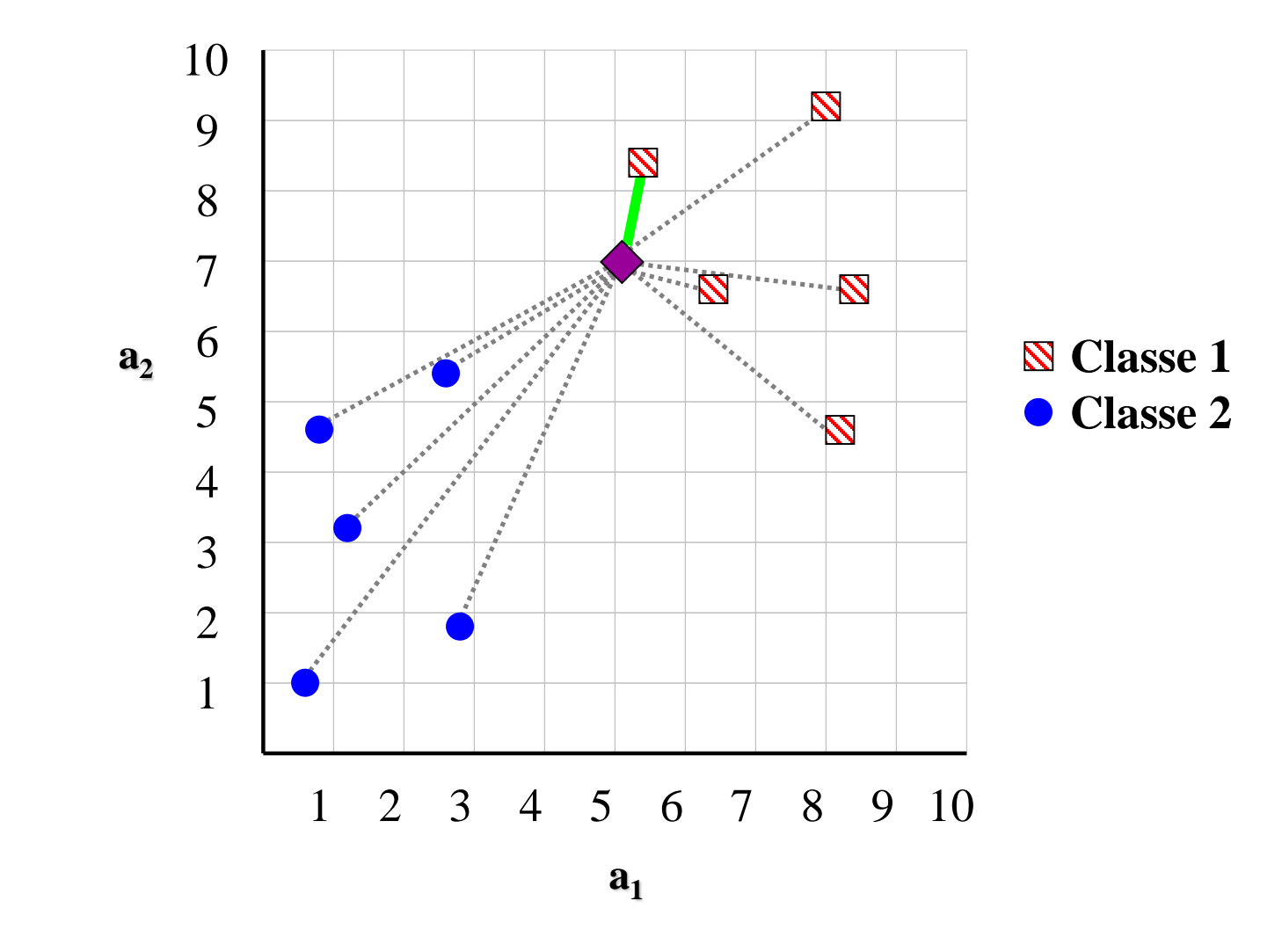

**Fonte**: Keogh, E. A Gentle Introduction to Machine Learning and Data Mining for the Database Community, SBBD 2003, Manaus.

### Método do(s) Vizinho(s) Mais Próximo(s):

- *K-Nearest Neighbors (KNN);*
- Exemplos correspondem a pontos no  $\mathbb{R}^n$ ;
- Vizinhos definidos em função de uma medida de distância;
- Por exemplo, considerando-se dois vetores  $\mathbf{x} = [x_1, x_2, ..., x_n]$  e **y**=[y<sub>1</sub>,y<sub>2</sub>,...,y<sub>n</sub>], a distância Euclidiana entre estes é:

$$
d_E(\mathbf{x}, \mathbf{y}) = \sqrt{\sum_{i=1}^{n} (x_i - y_i)^2}
$$

 A distância Euclidiana é uma medida de dissimilaridade. Como obter, a partir desta, uma medida de similaridade?

### Função alvo discreta:

$$
\bullet \quad f: \mathfrak{R}^n \to V, \ V = \{v_1, v_2, \ldots, v_s\} \qquad \text{/* } s \text{ classes } * \text{?}
$$

Algoritmo:

Dado um exemplo **x**<sup>q</sup> a ser classificado e considerando que  $\mathbf{x}_1, \mathbf{x}_2, ..., \mathbf{x}_k$  representam os *k* exemplos mais próximos de  $\mathbf{x}_q$ , retornar:

$$
f(\mathbf{x}_q) \leftarrow \underset{v \in V}{arg \ max} \sum_{i=1}^{k} \delta(v, f(\mathbf{x}_i)) \quad \begin{cases} (a = b) \Rightarrow \delta(a, b) = 1\\ (a \neq b) \Rightarrow \delta(a, b) = 0 \end{cases}
$$

**Classificação por meio da classe majoritária da vizinhança.**

### Função alvo contínua:

*f:*  $\mathbb{R}^n \rightarrow \mathbb{R}$ 

### Algoritmo:

Dado um exemplo **x**<sup>q</sup> cujo valor da variável dependente (y) se deseja estimar e considerando que **x**<sup>1</sup> ,**x**2 ,...,**x**<sup>k</sup> representam os *k* exemplos mais próximos de **x**<sup>q</sup> , retornar:

$$
y = f(\mathbf{x}_q) = \frac{\sum_{i=1}^{k} f(\mathbf{x}_i)}{k}
$$

#### **Predição por meio da média da vizinhança.**

## Superfície de Decisão:

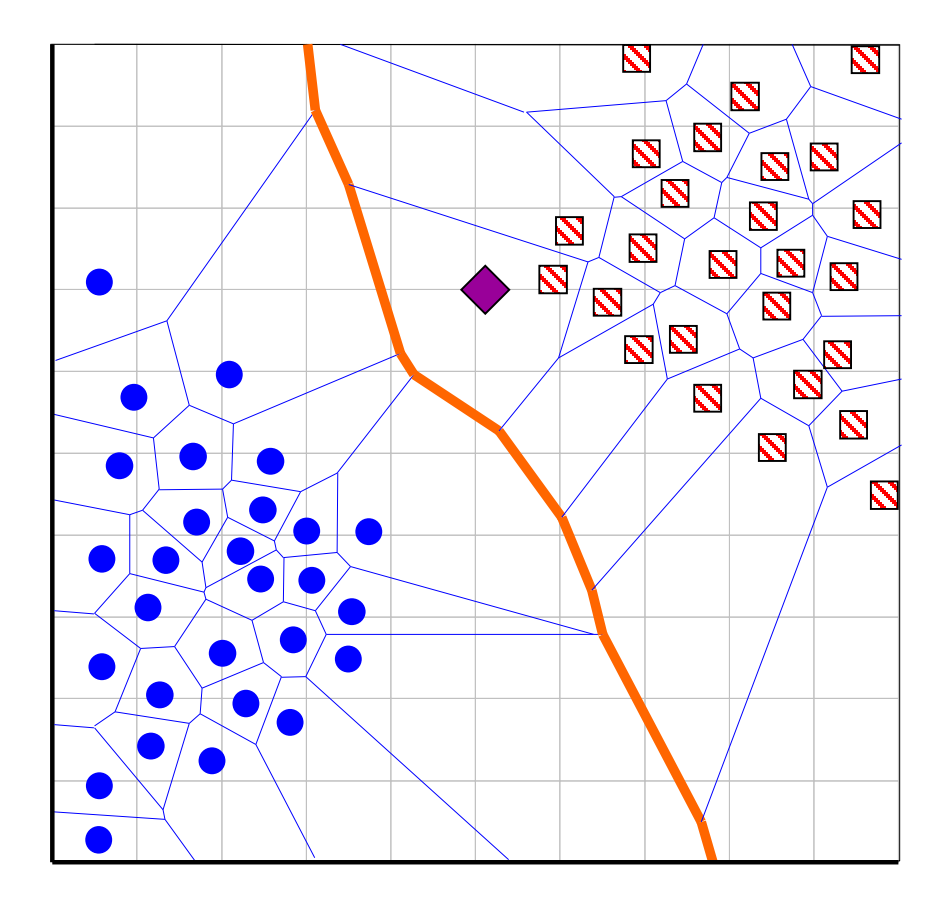

## Sensibilidade em relação à escala:

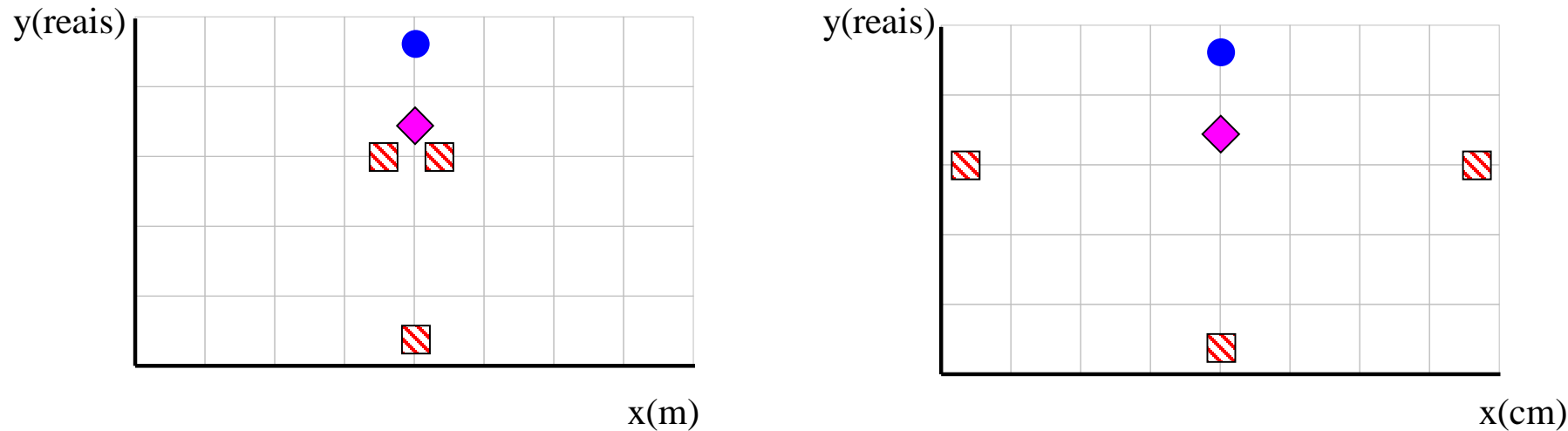

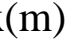

#### Como diminuir este problema?

- Normalização linear;
- *Score z;*

### Como lidar com atributos nominais?

- Mudar a função de distância;
- Por exemplo, pode-se usar o procedimento chamado de casamento simples (*simple matching*):

$$
d_{SM}(\mathbf{x}, \mathbf{y}) = \sum_{i=1}^{i=n} s_i \qquad \begin{cases} (x_i = y_i) \Rightarrow s_i = 0; \\ (x_i \neq y_i) \Rightarrow s_i = 1; \end{cases}
$$

- Várias outras medidas de distância propostas na literatura (e.g., ver Kaufman & Rousseeuw, Finding Groups in Data, 1990);
- Como lidar com bases de dados formadas por diferentes tipos de atributos (ordinais, contínuos, nominais, binários)?

## Exemplo:

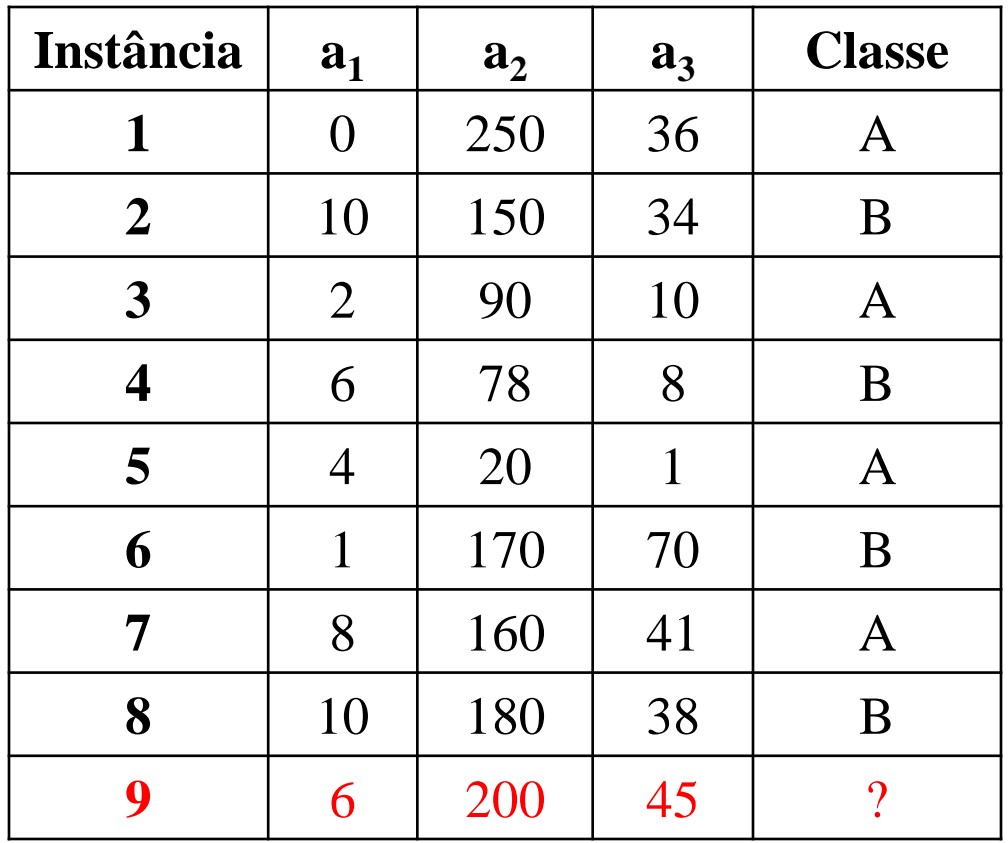

#### **Perguntas:**

- a) Qual é a função de distância a ser empregada?
- b) Classificar o objeto #9 considerando *k*=1,2,3,4,5.
- c) Como escolher *k* ?
- d) Qual problema a função de distância empregada apresenta? Como corrigi-lo?

*k*-NN ponderado por uma função de distância:

**Função alvo discreta:**

$$
f(\mathbf{x}_q) \leftarrow \underset{v \in V}{arg \ max} \sum_{i=1}^k w_i \delta(v, f(\mathbf{x}_i)) \quad \begin{cases} (a = b) \Rightarrow \delta(a, b) = 1 \\ (a \neq b) \Rightarrow \delta(a, b) = 0 \end{cases}
$$

1

#### **Função alvo contínua:**

$$
y = f(\mathbf{x}_q) = \frac{\sum_{i=1}^{k} w_i f(\mathbf{x}_i)}{\sum_{i=1}^{k} w_i}
$$

Ponderação: 
$$
w_i = \frac{1}{d(\mathbf{x}_q, \mathbf{x}_i)^2}
$$

## Alguns problemas do *k-*NN:

### ■ Custo computacional:

- Métodos globais X métodos locais;
- Sumarização via protótipos (*clustering*).
- O que pode acontecer se, em 20 atributos, somente dois são relevantes pra classificação?
	- Maldição da dimensionalidade (*curse of dimensionality*);
	- Ponderação e/ou seleção de atributos.

### Exercícios:

1. Considerando-se a base de dados previamente apresentada (Slide 28) responda à pergunta b) para um *k*-NN ponderado pela distância.

2. Suponha que naquela mesma base de dados seja inserido um atributo nominal a<sub>4</sub> cujos valores para os registros 1,...,9 sejam respectivamente {M,F,C,M,F,C,M,F,C}. Proponha uma medida de distância e, com base nela, classifique o registro 9 para *k*=1.